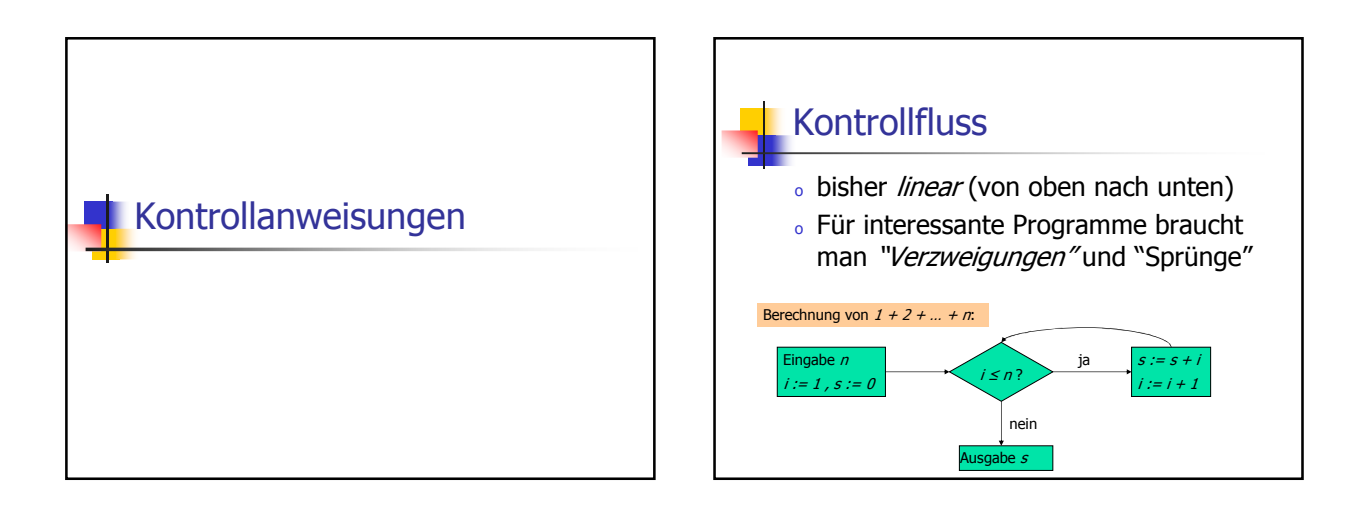

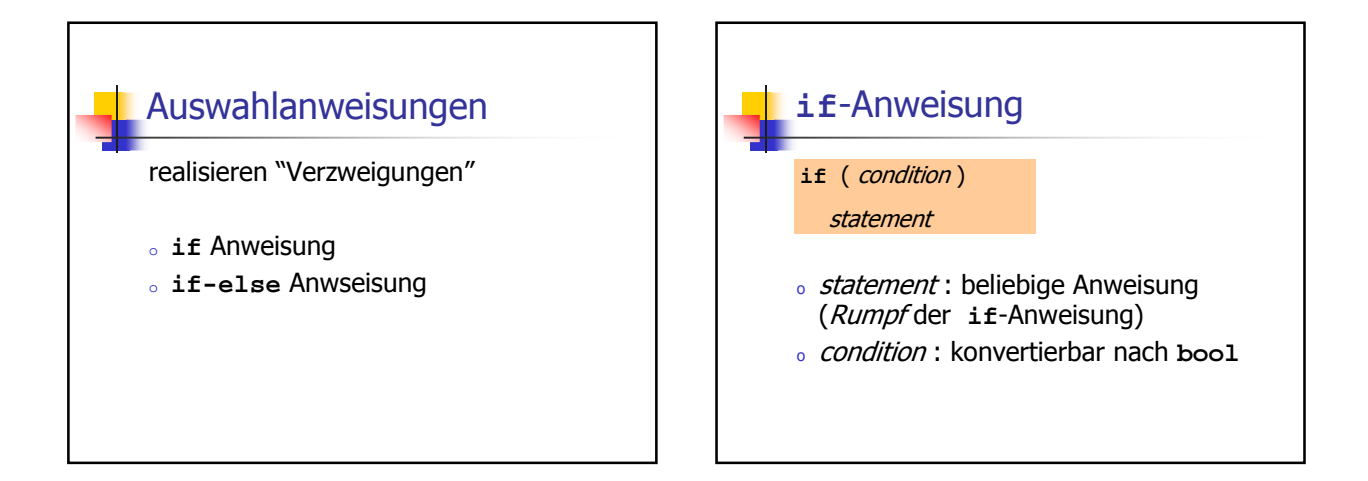

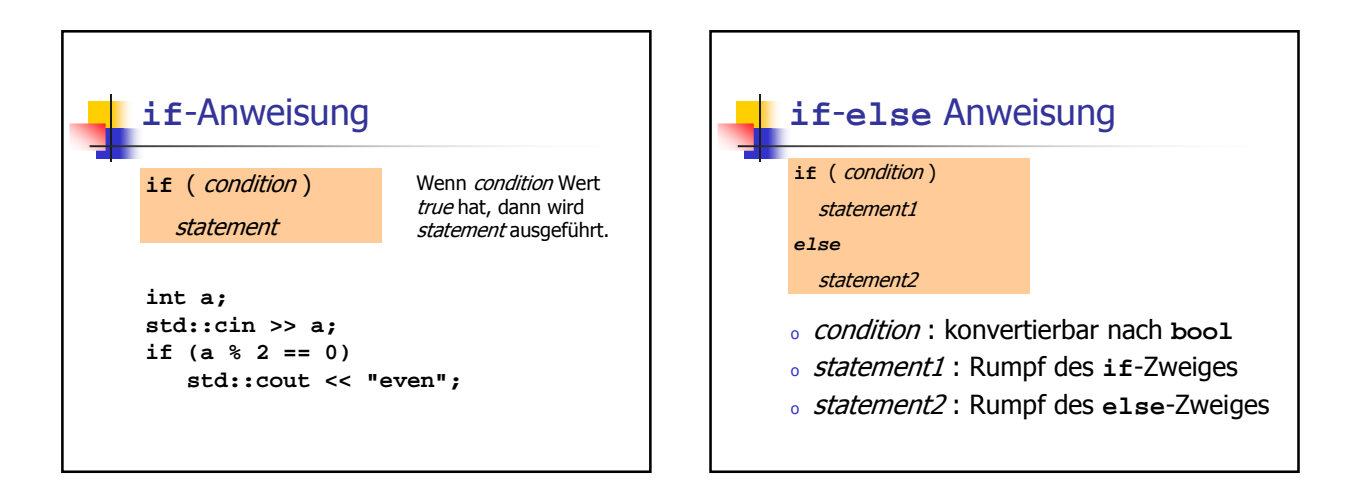

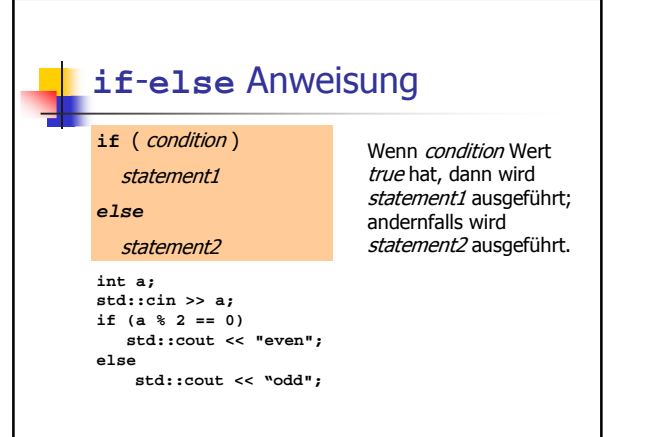

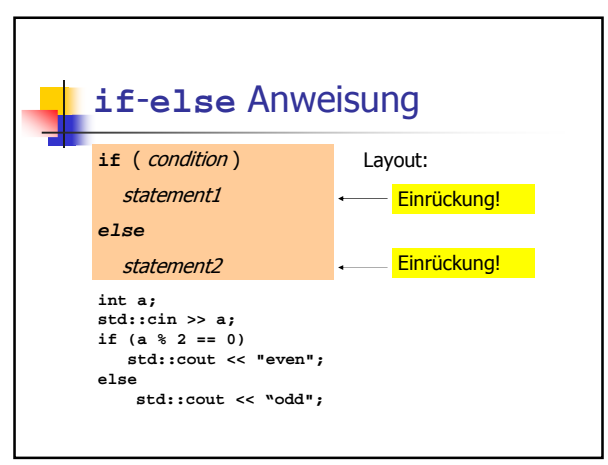

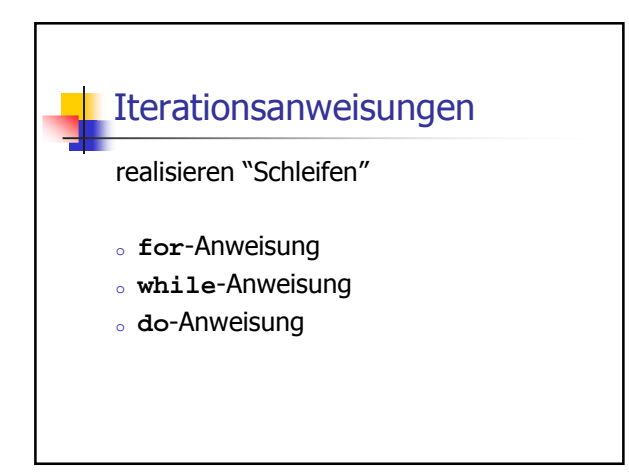

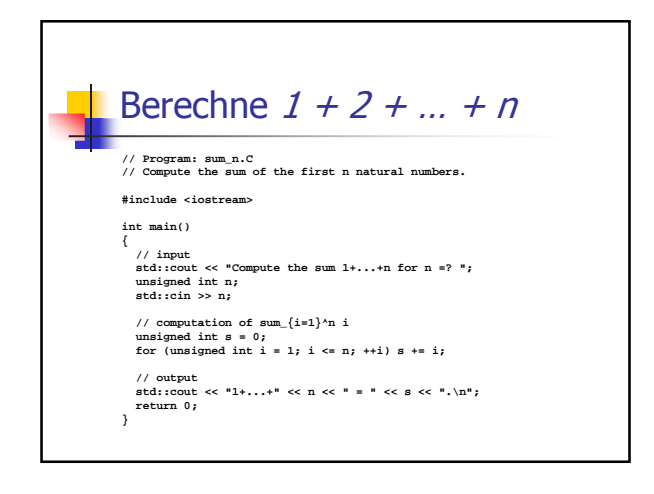

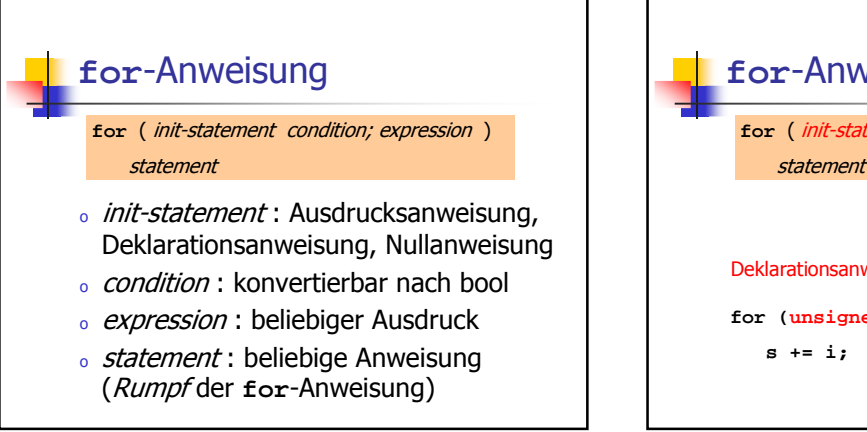

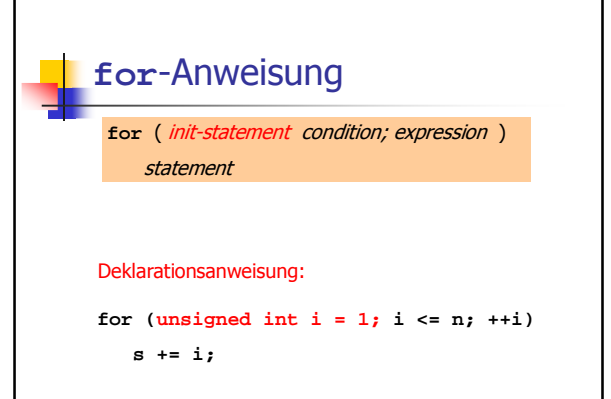

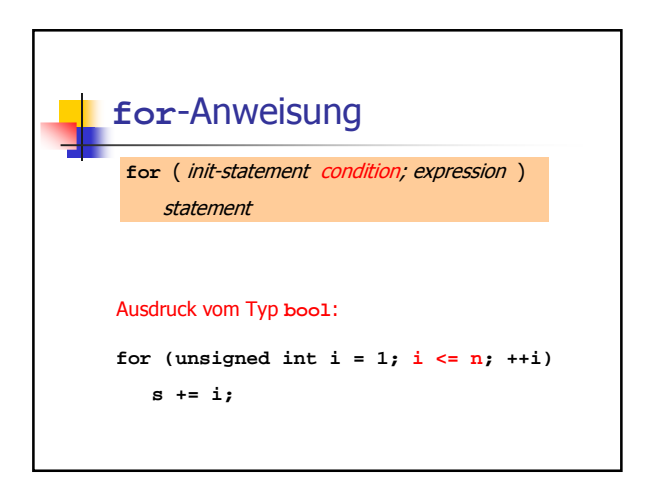

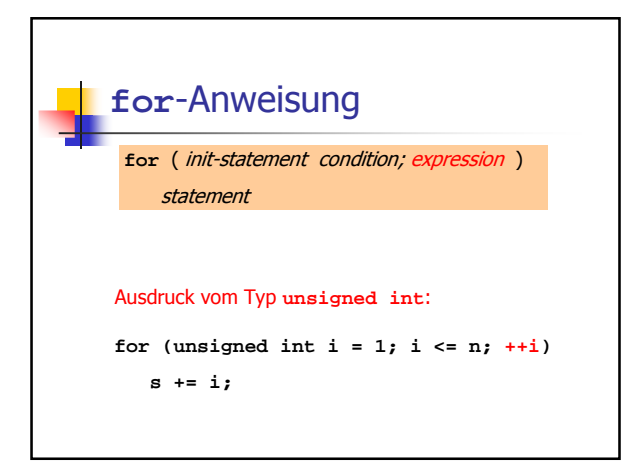

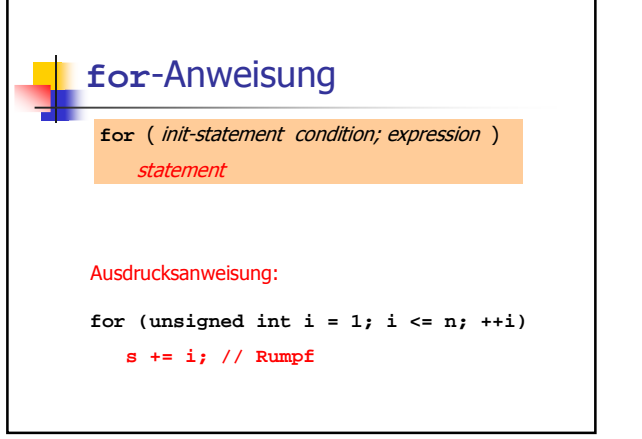

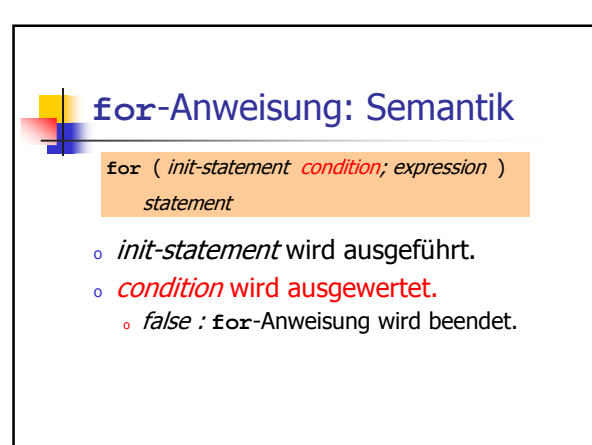

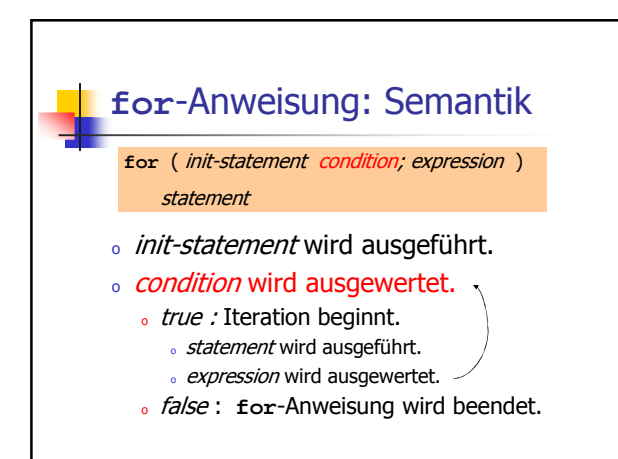

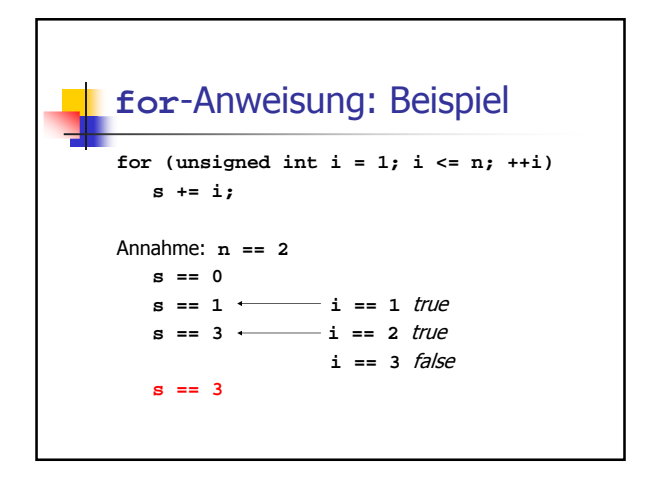

#### Der kleine Gauss (1777-1855)

- <sup>o</sup> Mathe-Lehrer wollte seine Schüler mit folgender Aufgabe beschäftigen: "berechne die Summe der Zahlen 1 bis 100 !"
- <sup>o</sup> Gauss war nach einer Minute fertig.

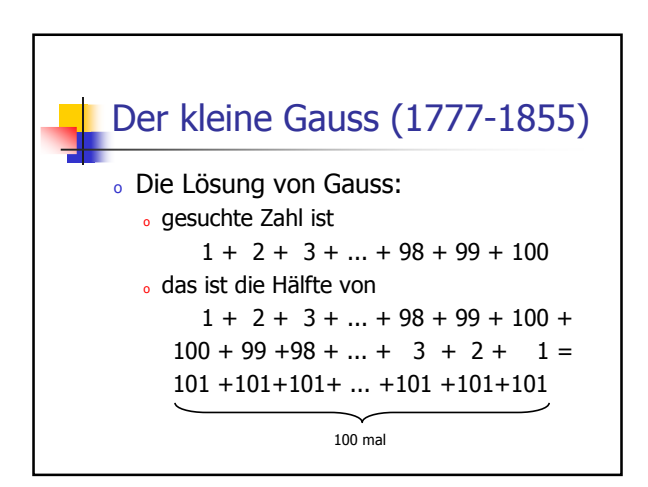

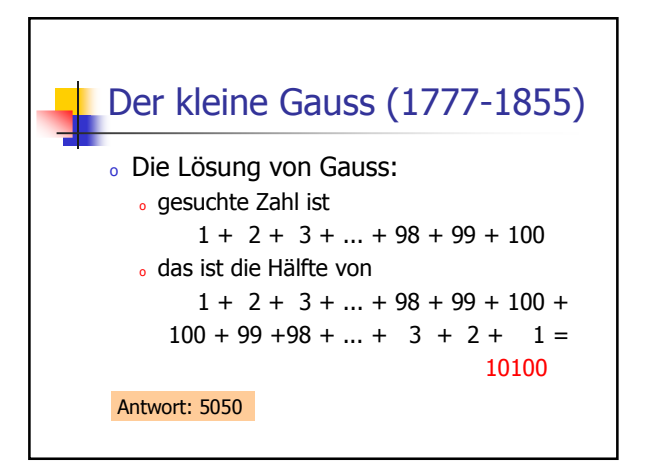

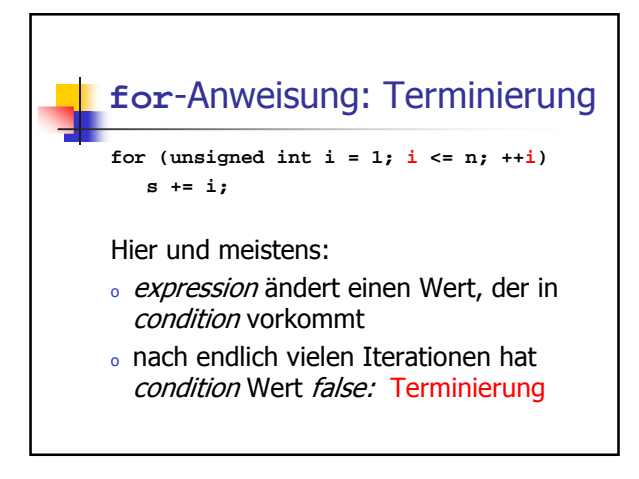

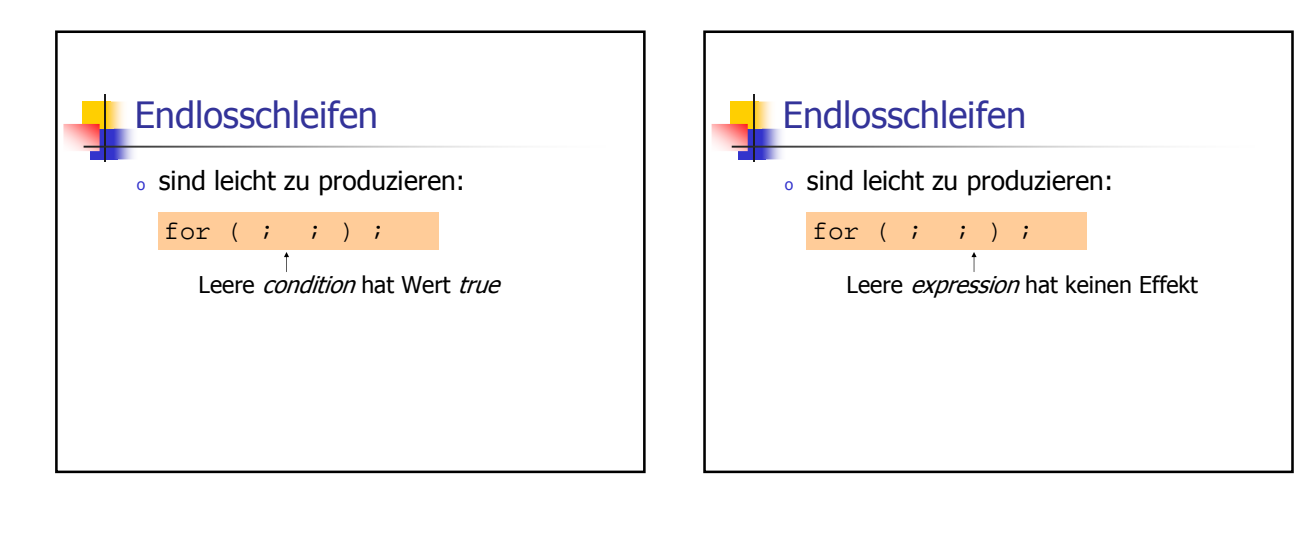

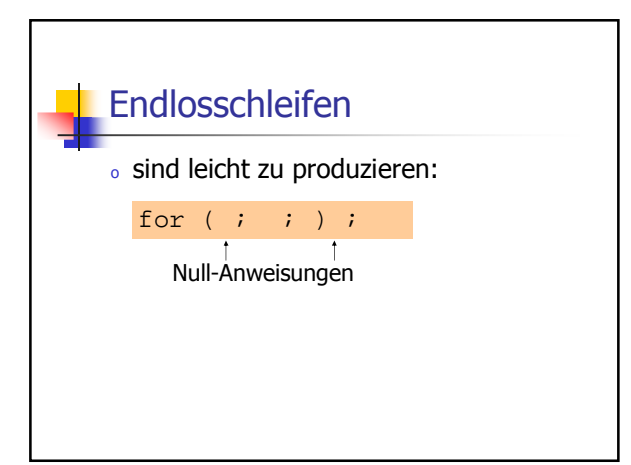

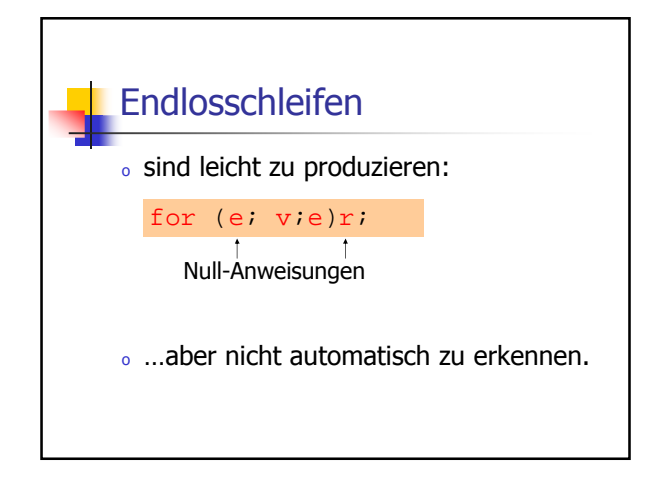

### Halteproblem

Satz (siehe VL von J. Hromkovic):

Es gibt kein C++ Programm, das für jedes  $C++$  Programm  $P$  und jede Eingabe I korrekt feststellen kann, ob das Programm P bei Eingabe von I terminiert.

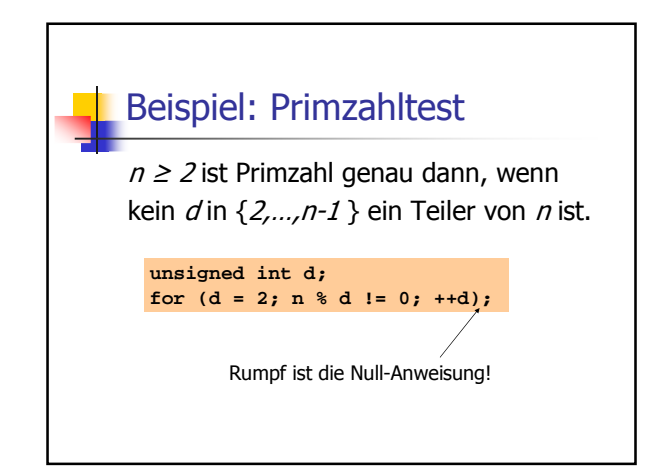

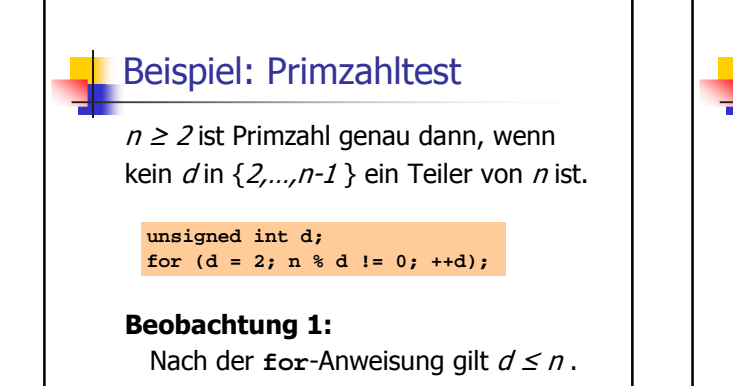

## **Beispiel: Primzahltest**

 $n \geq 2$  ist Primzahl genau dann, wenn kein  $d$  in  $\{2,...,n-1\}$  ein Teiler von  $n$  ist.

**unsigned int d; for (d = 2; n % d != 0; ++d);**

#### Beobachtung 2:

n ist Primzahl genau dann wenn  $d = n$ .

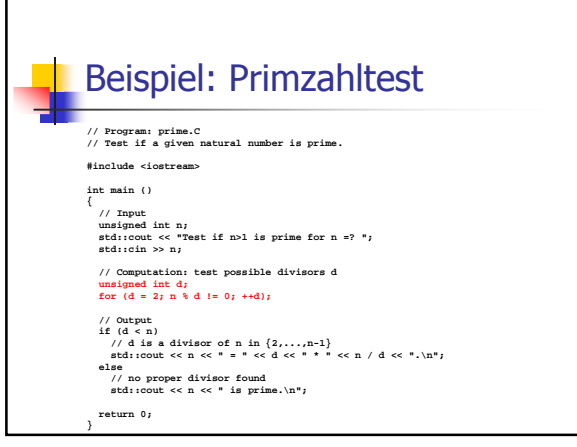

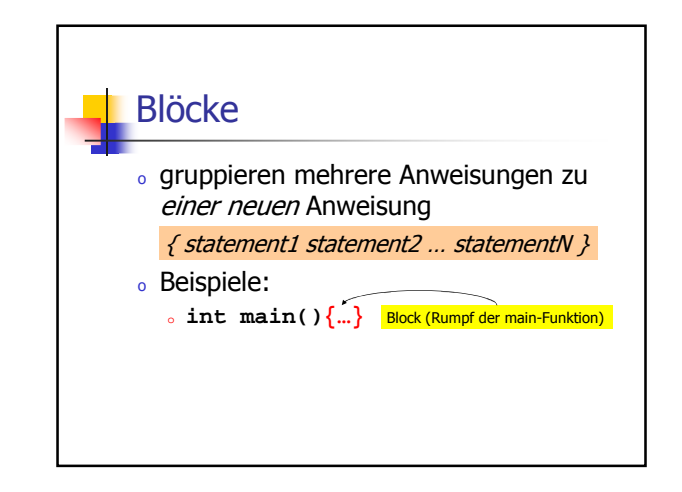

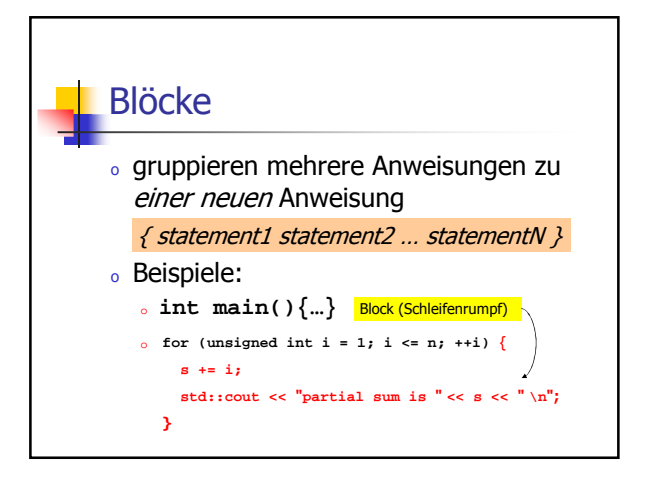

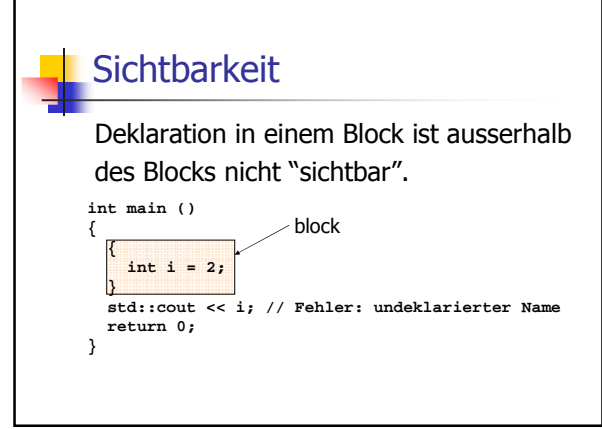

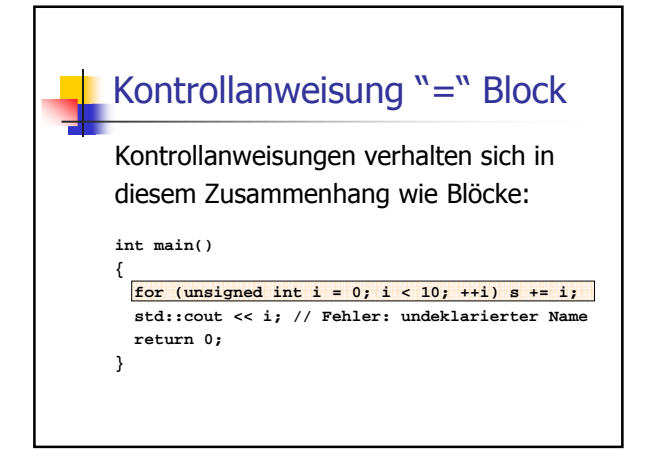

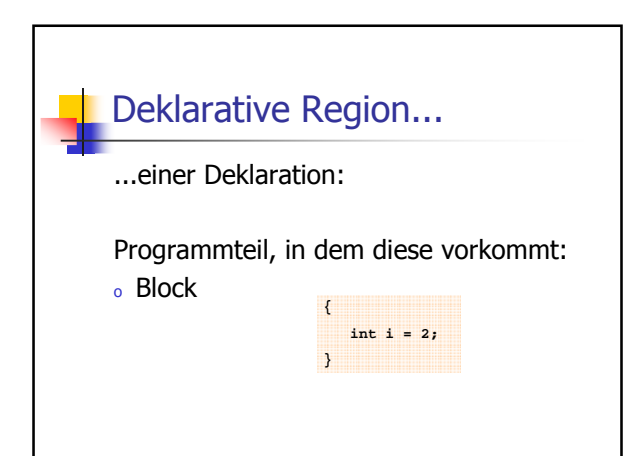

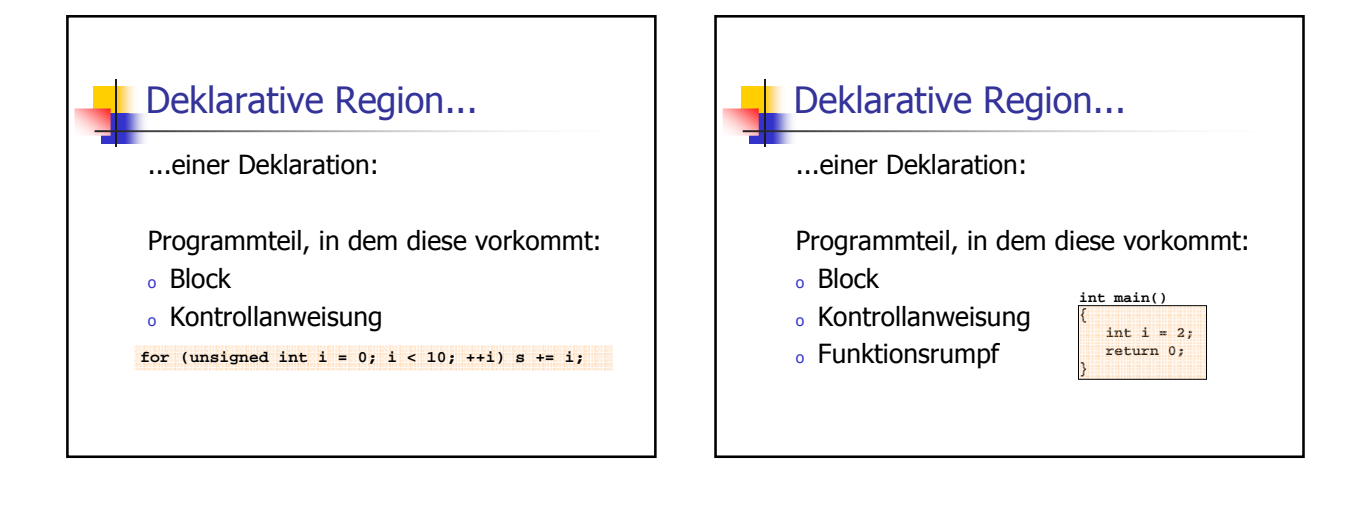

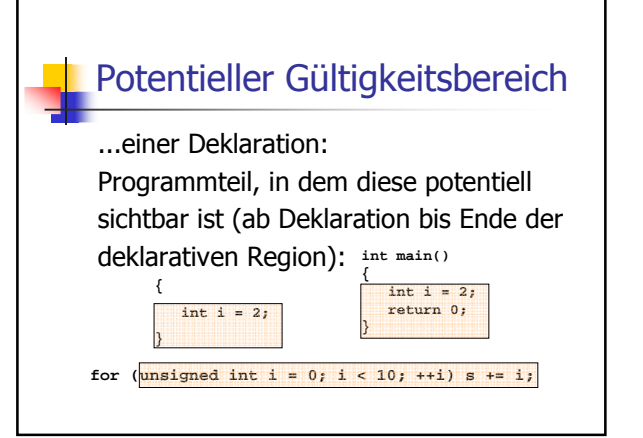

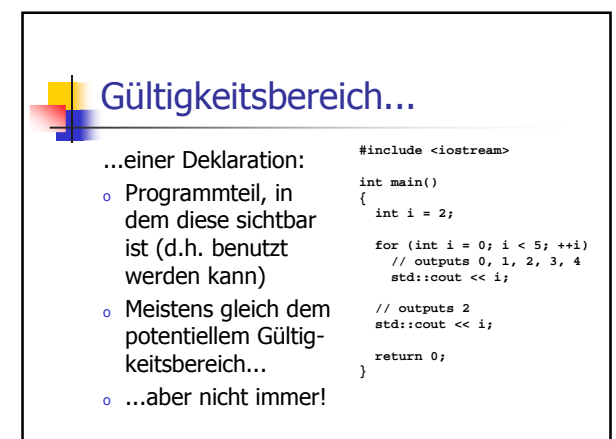

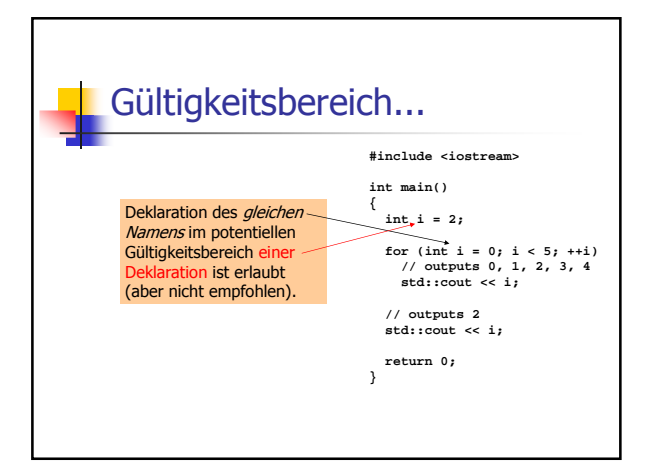

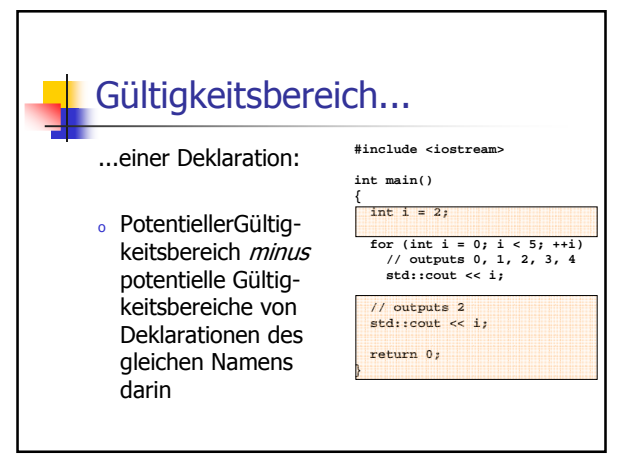

#### **Automatische Speicherdauer** Lokale Variablen (Deklaration in Block) <sup>o</sup> werden bei jedem Erreichen ihrer Deklaration neu "angelegt", d.h. <sup>o</sup> Speicher / Adresse wird zugewiesen <sup>o</sup> evtl. Initialisierung wird ausgeführt <sup>o</sup> werden am Ende ihrer deklarativen Region "abgebaut" (Speicher wird freigegeben, Adresse wird ungültig)

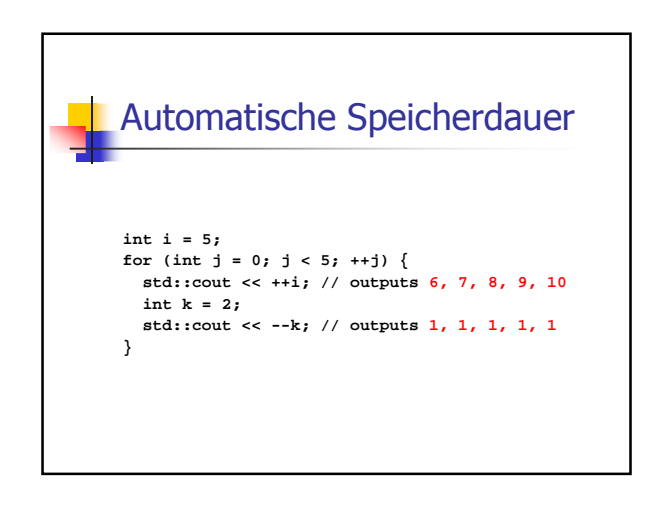

# **while**-Anweisungen

**while (** condition **)** 

statement

- o statement : beliebige Anweisung (Rumpf der **while**-Anweisung)
- <sup>o</sup> condition : konvertierbar nach **bool**

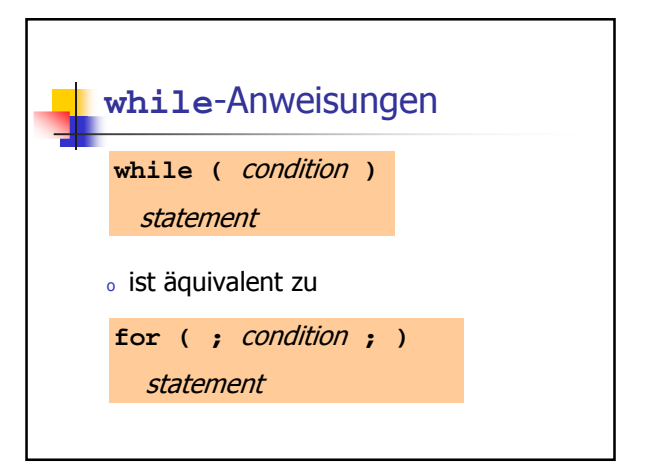

#### **while**-Anweisung: Semantik o condition wird ausgewertet. o true : Iteration beginnt. statement wird ausgeführt. <sup>o</sup> false : **while**-Anweisung wird beendet. **while** ( condition ) statement

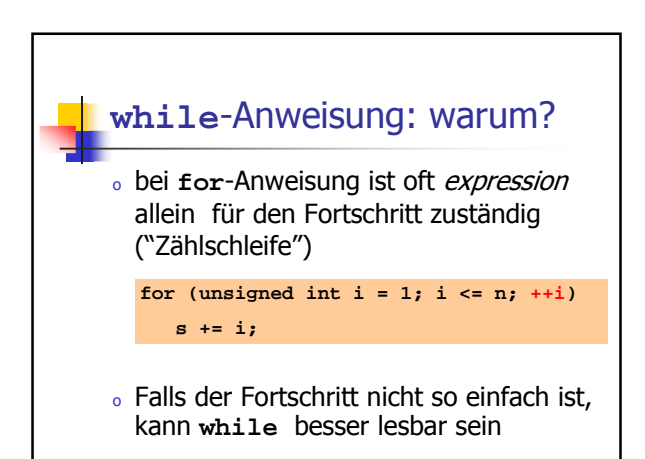

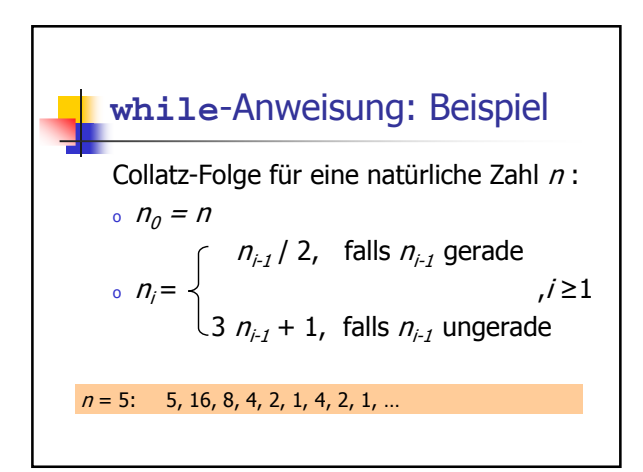

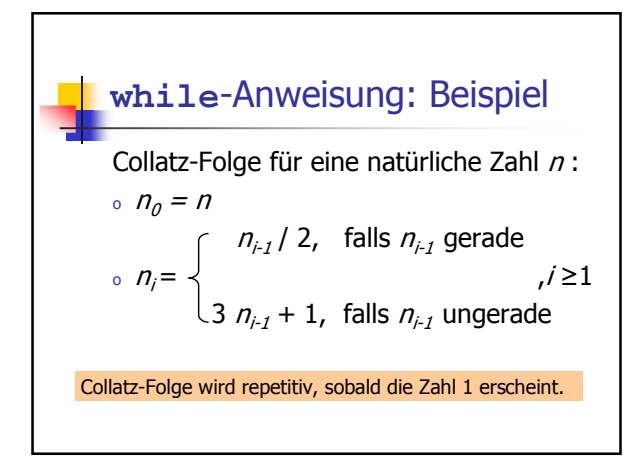

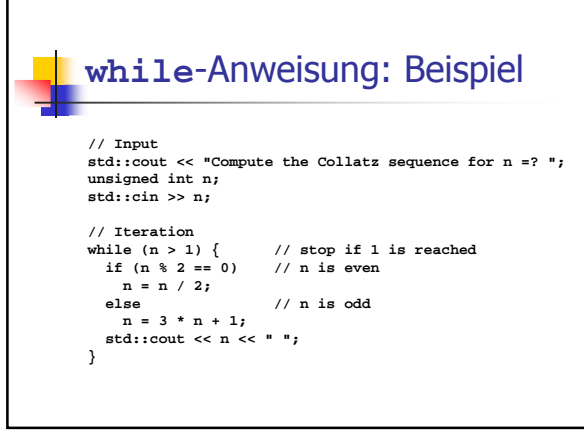

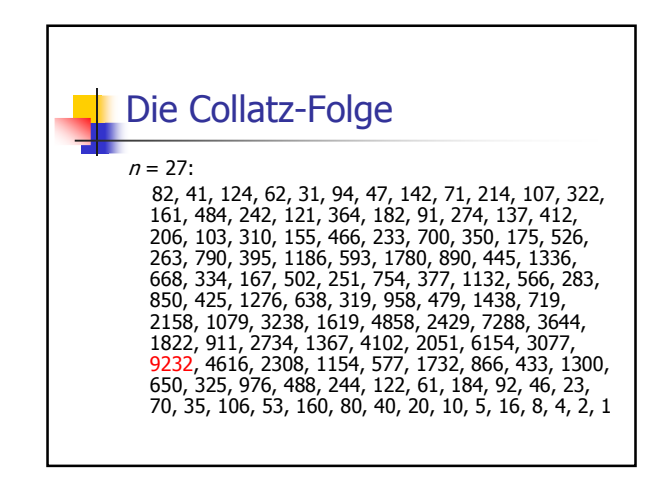

#### Die Collatz-Folge

Erscheint die 1 für jedes n?

- <sup>o</sup> Man vermutet es, aber niemand kann es beweisen!
- <sup>o</sup> Falls nicht, so ist die **while**-Anweisung zur Berechnung der Collatz-Folge für einige n theoretisch eine Endlosschleife!

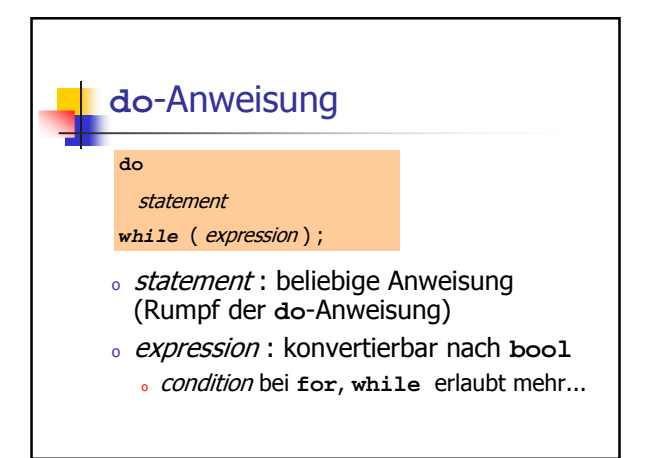

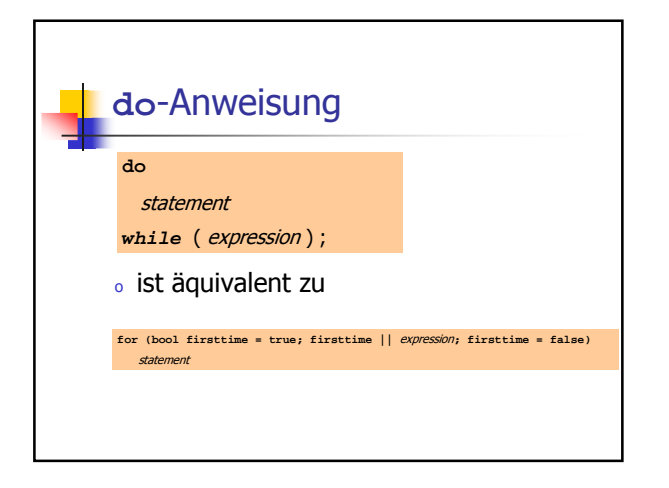

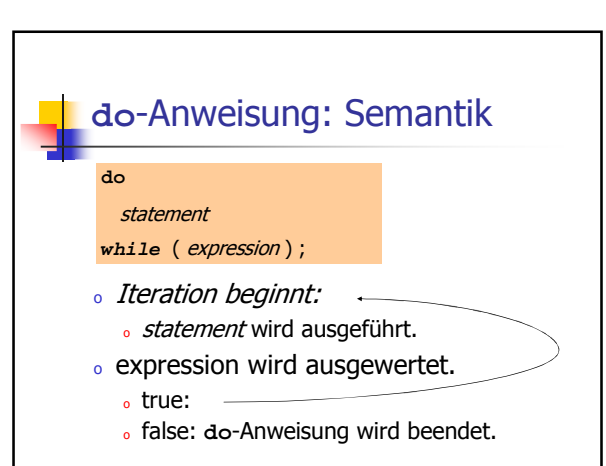

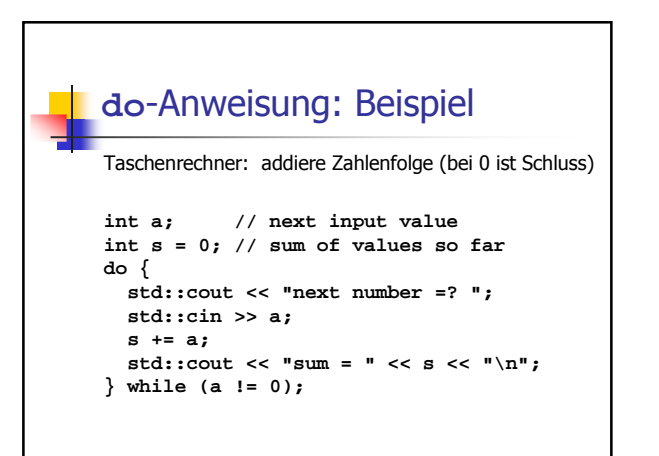

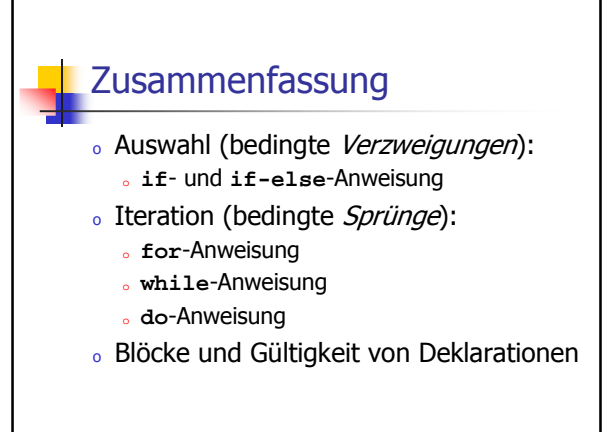

#### Sprunganweisungen

- <sup>o</sup> realisieren unbedingte Sprünge
- <sup>o</sup> sind wie **while** und **do** praktisch, aber nicht unverzichtbar
- <sup>o</sup> sollten vorsichtig eingesetzt werden: da wo sie den Kontrollfluss vereinfachen, anstatt ihn komplizierter zu machen

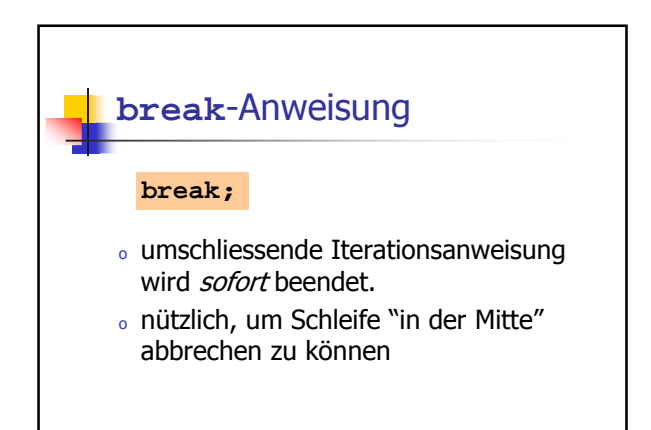

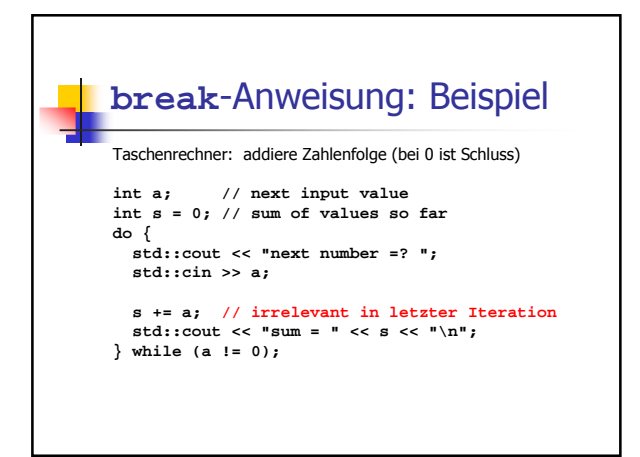

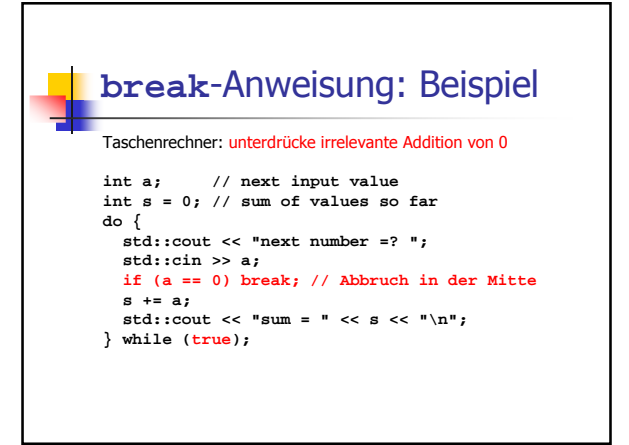

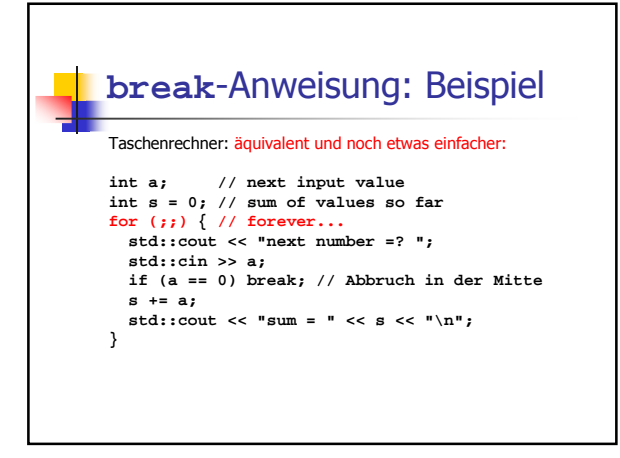

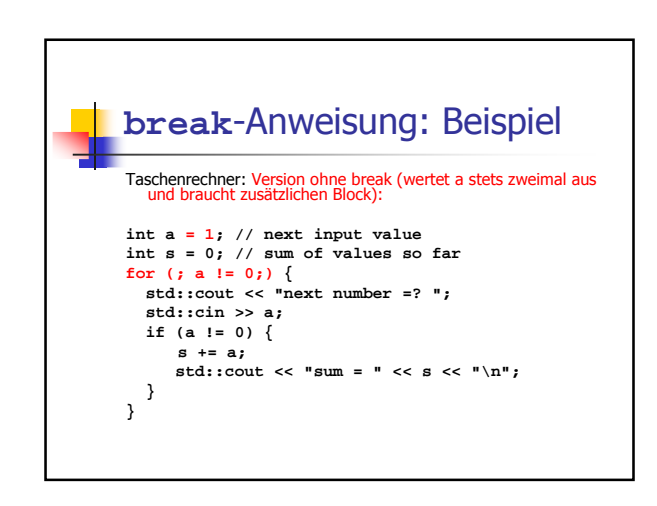

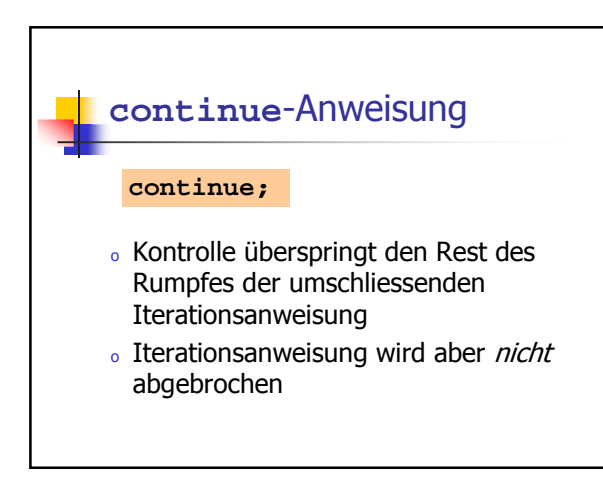

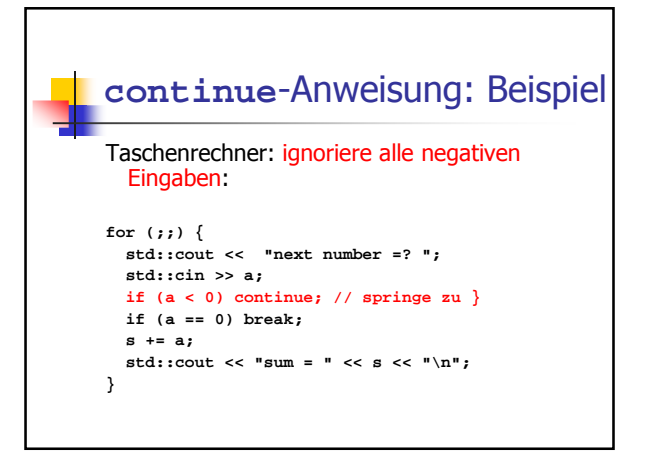

#### Äquivalenz von Iterationsanweisungen

Wir haben gesehen:

<sup>o</sup> **while** und **do** können mit Hilfe von **for** simuliert werden

Nicht ganz so einfach!

- Es gilt aber: <sup>o</sup> alle drei Iterationsanweisungen haben
	- die gleiche "Ausdruckskraft" (Skript)

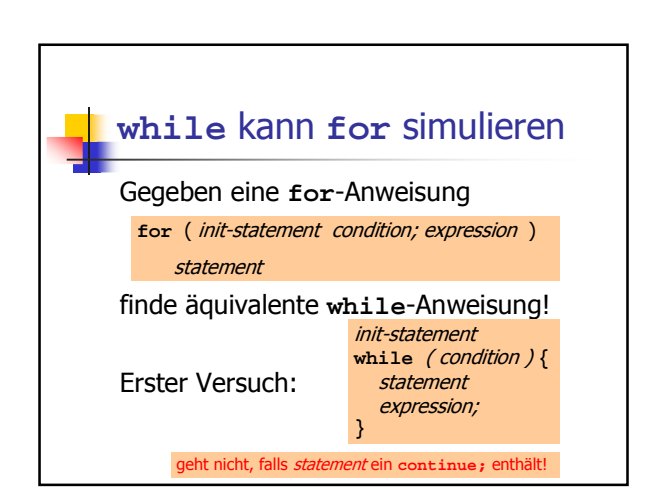

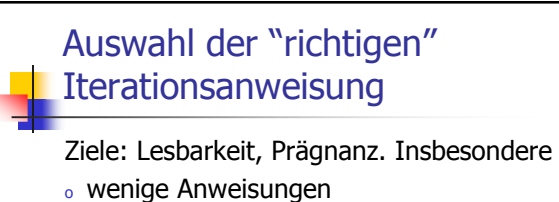

- <sup>o</sup> wenige Zeilen Code
- <sup>o</sup> einfacher Kontrollfluss
- 
- <sup>o</sup> einfache Ausdrücke

Ziele sind oft nicht gleichzeitig erreichbar.

#### Auswahl der "richtigen" Iterationsanweisung: Beispiel

Ausgabe der ungeraden Zahlen in {0,...,100}:

Erster (korrekter) Versuch:

**}**

for (unsigned int  $i = 0$ ;  $i < 100$ ;  $+i$ ) **{**

**if (i % 2 == 0) continue;** std::cout << i << "\n";

#### Auswahl der "richtigen" Iterationsanweisung: Beispiel

Ausgabe der ungeraden Zahlen in {0,...,100}:

Weniger Anweisungen, weniger Zeilen:

for (unsigned int  $i = 0$ ;  $i < 100$ ;  $+i$ ) **if (i % 2 != 0) std::cout << i << "\n";**

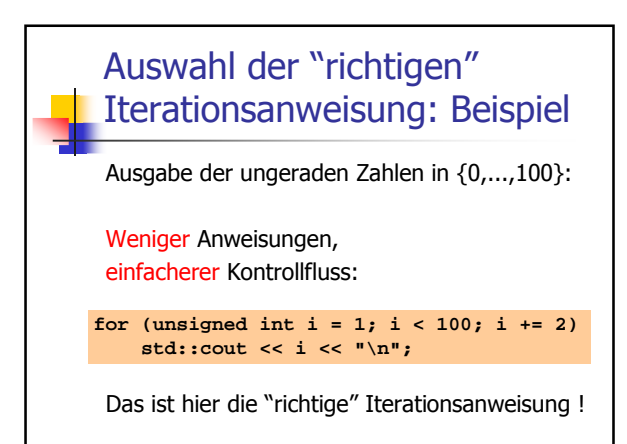